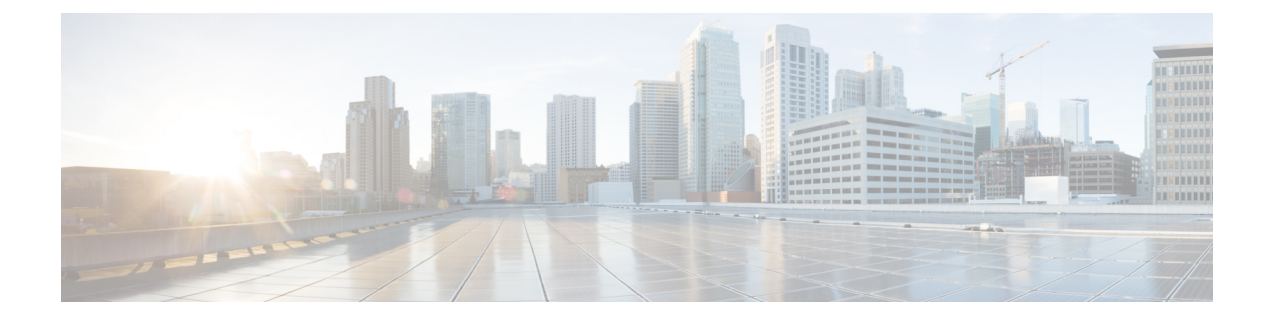

## **Troubleshooting QoS Policies**

This section provides solutions for troubleshooting QoS policies.

• [Troubleshooting](#page-0-0) Cisco APIC QoS Policies, on page 1

## <span id="page-0-0"></span>**Troubleshooting Cisco APIC QoS Policies**

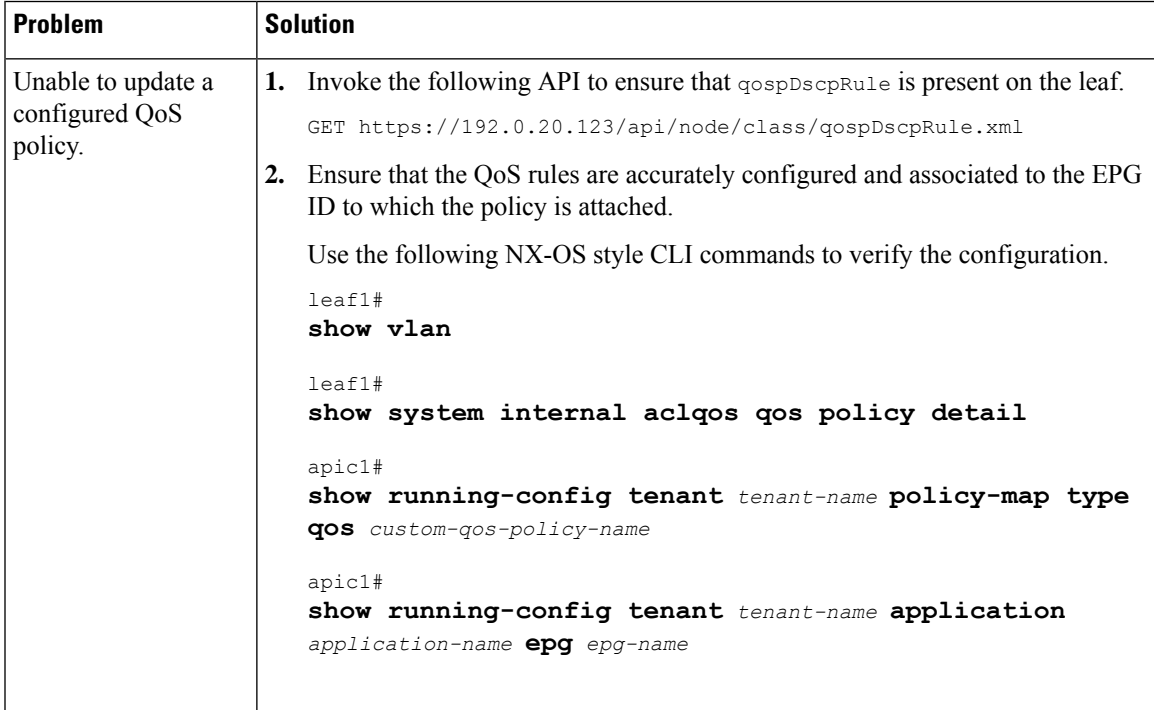

The following table summarizes common troubleshooting scenarios for Cisco APIC QoS.

I

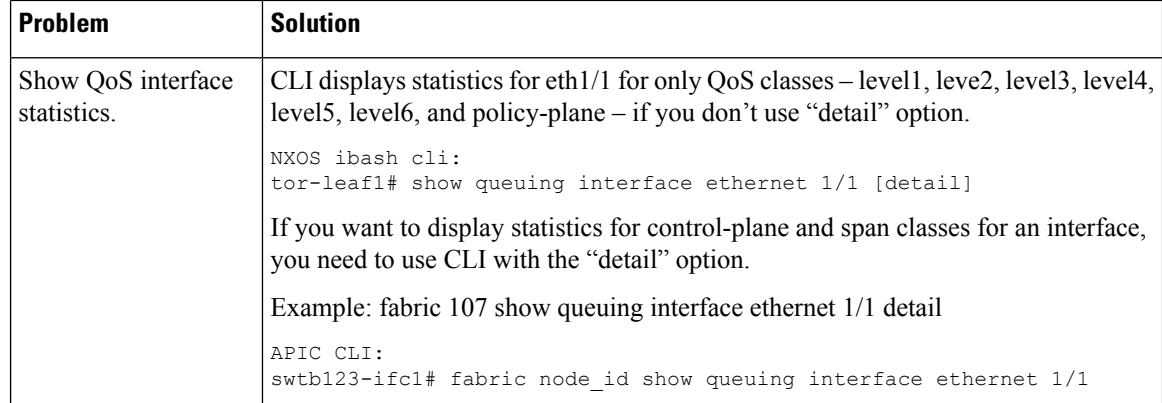